## **Permission Recommendations – Banking**

This list does not include all the permissions available in Total Expert; you will see other permissions listed in the platform. This list is merely a suggested starting point for several common TE personas in banking organizations. You can give any available permissions to any user role.

The shorthand codes in the Feature column are keyed in the table header. These codes are chosen so you can search for the code text and find that letter combination only in the Feature column (and in the header). The entire header, including the feature key, is repeated on each page for reference.

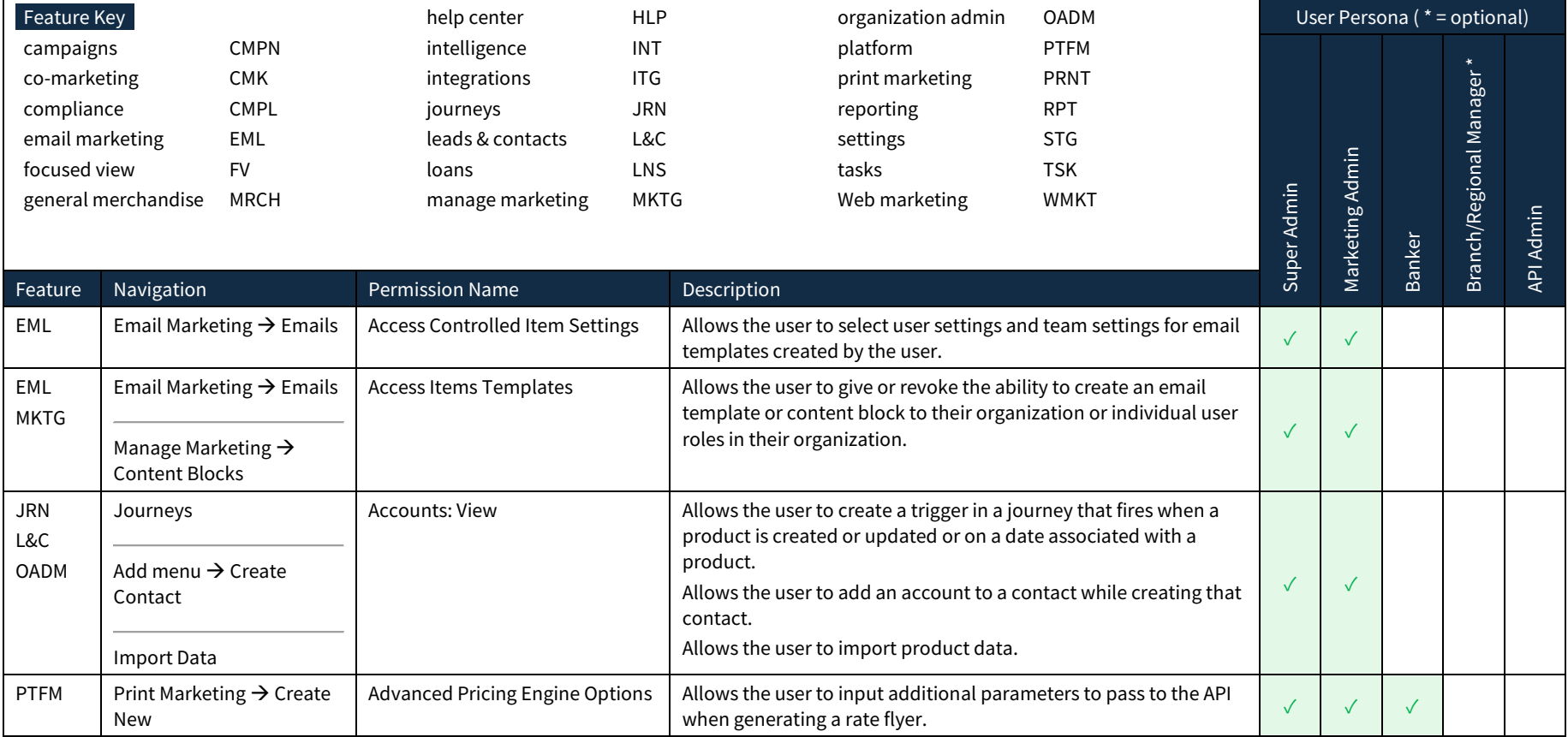

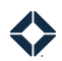

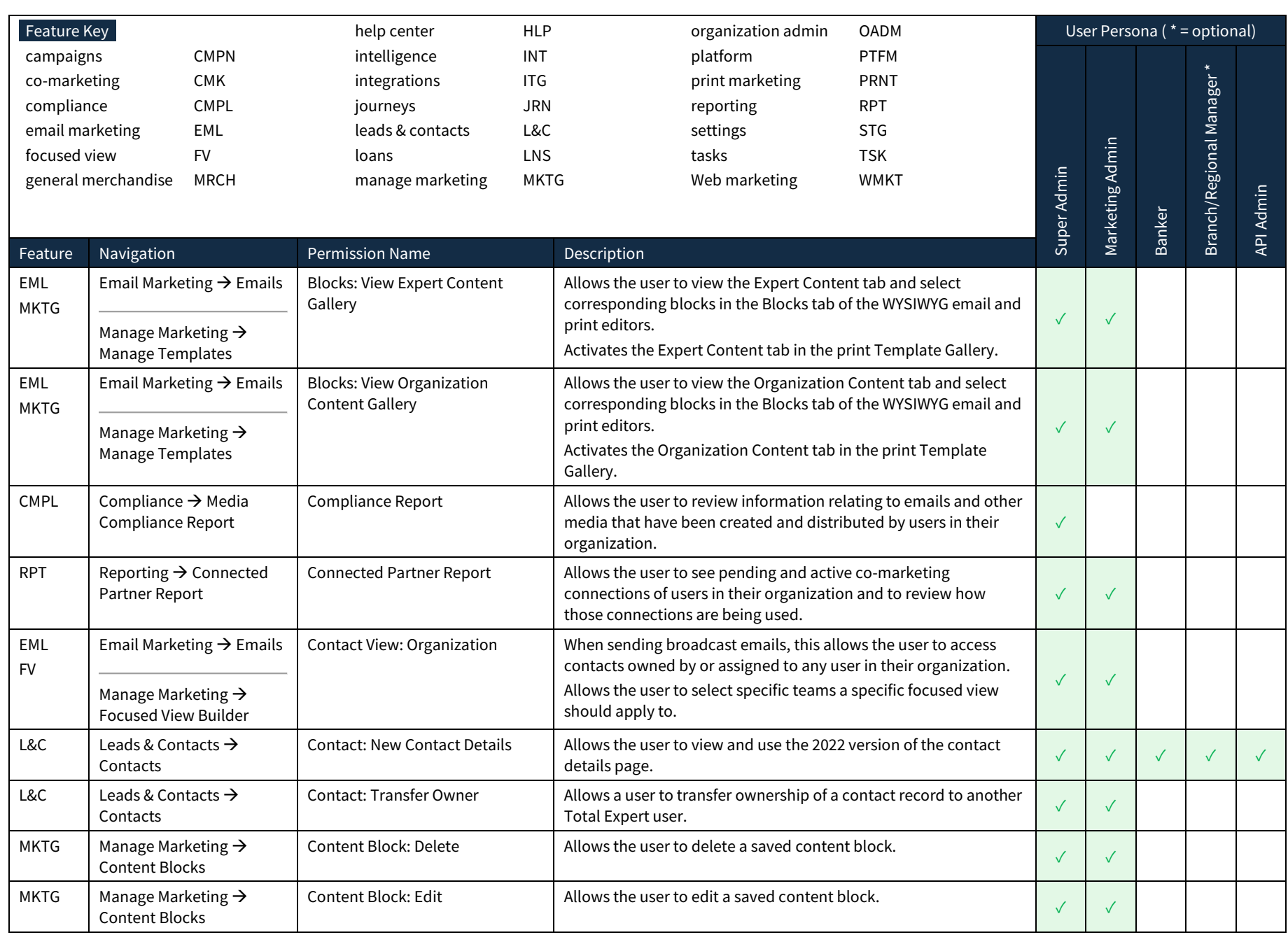

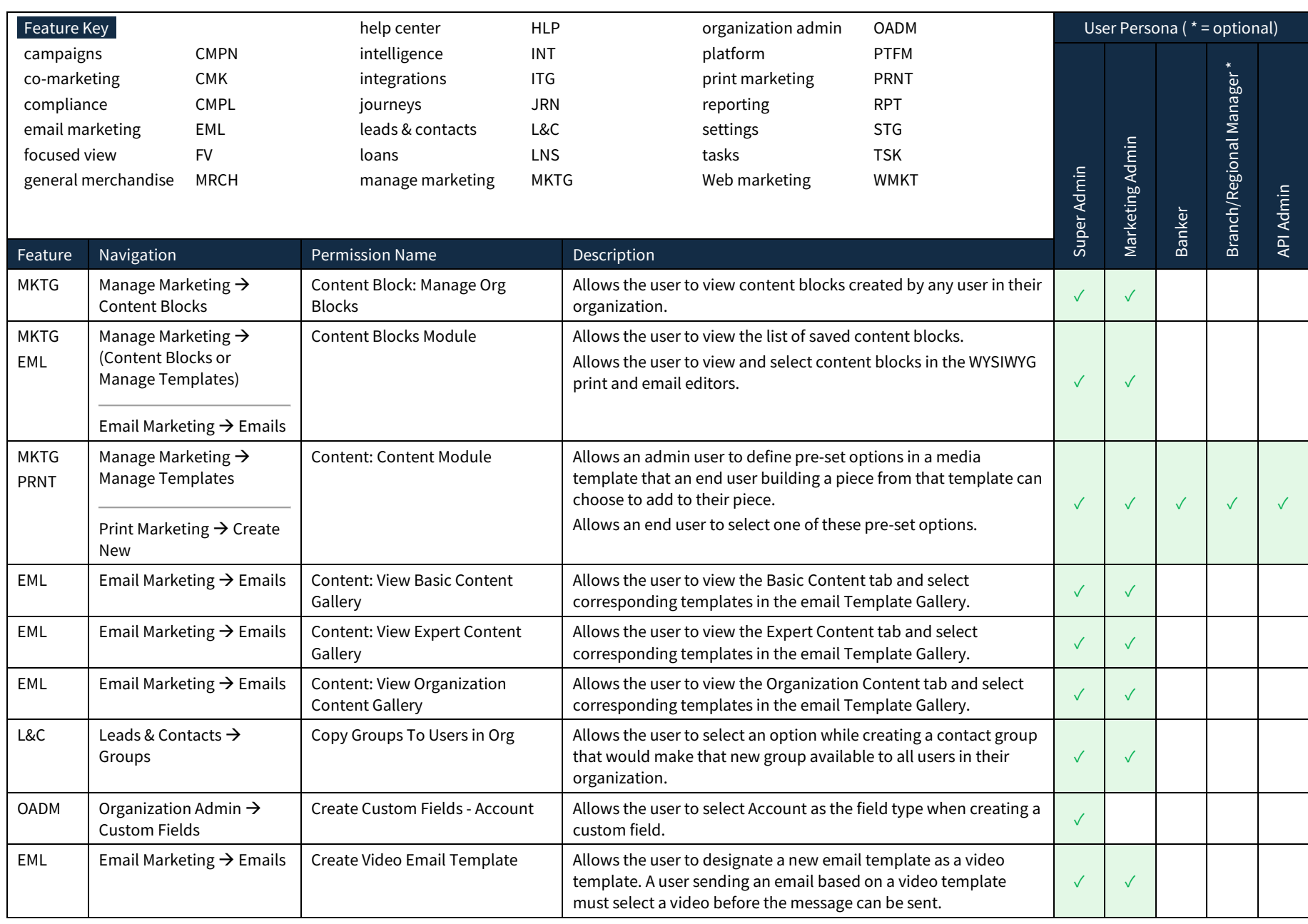

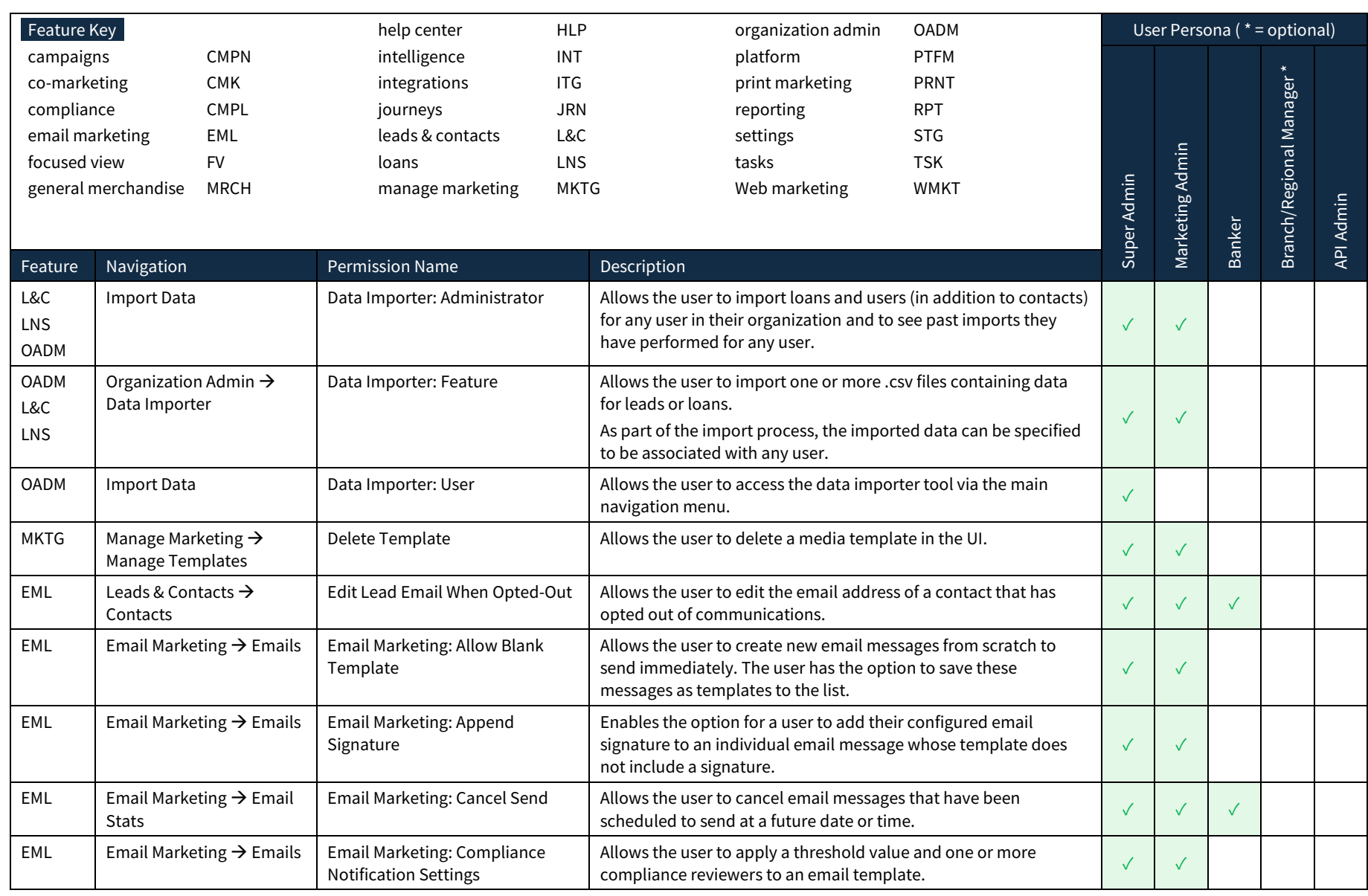

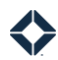

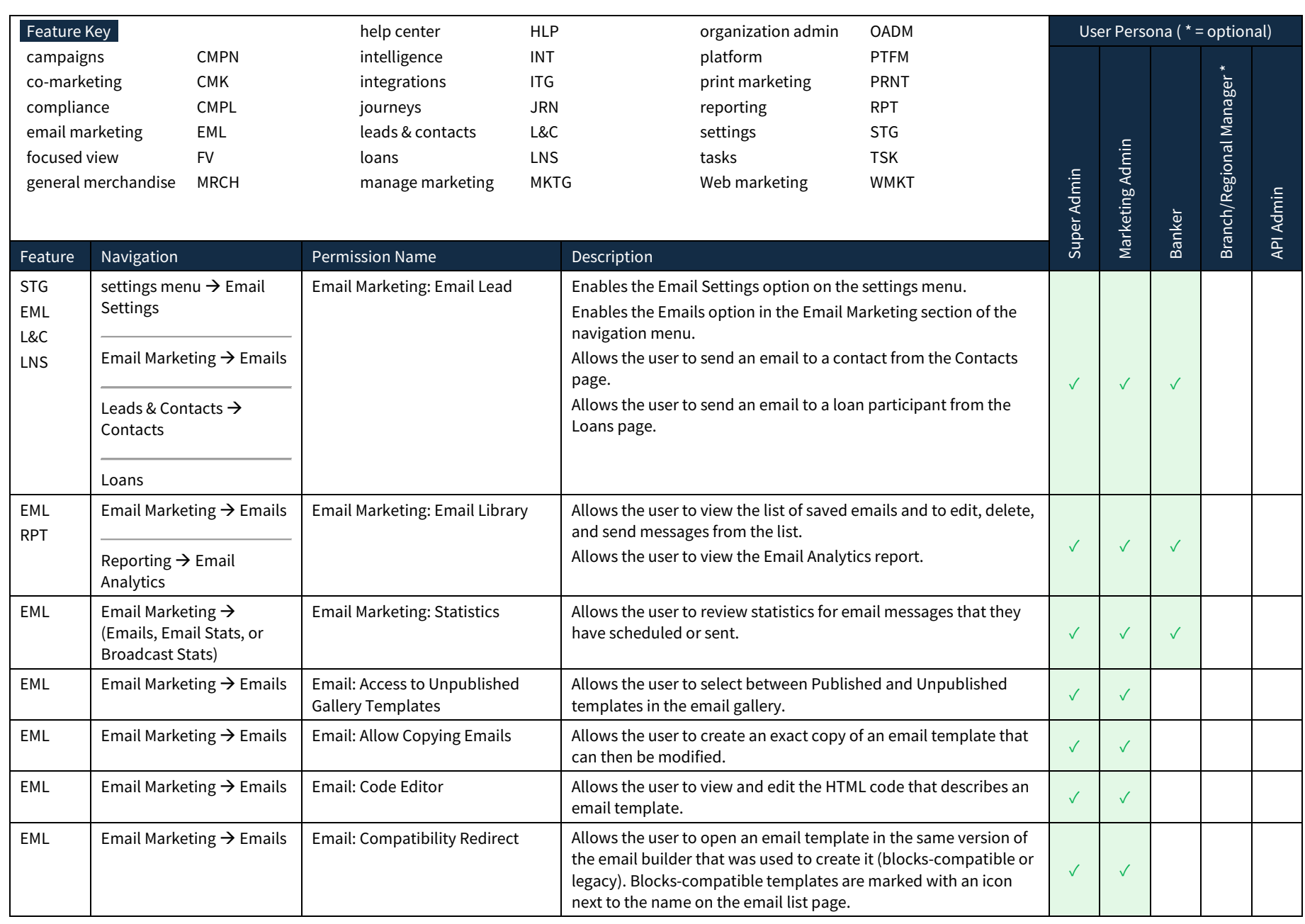

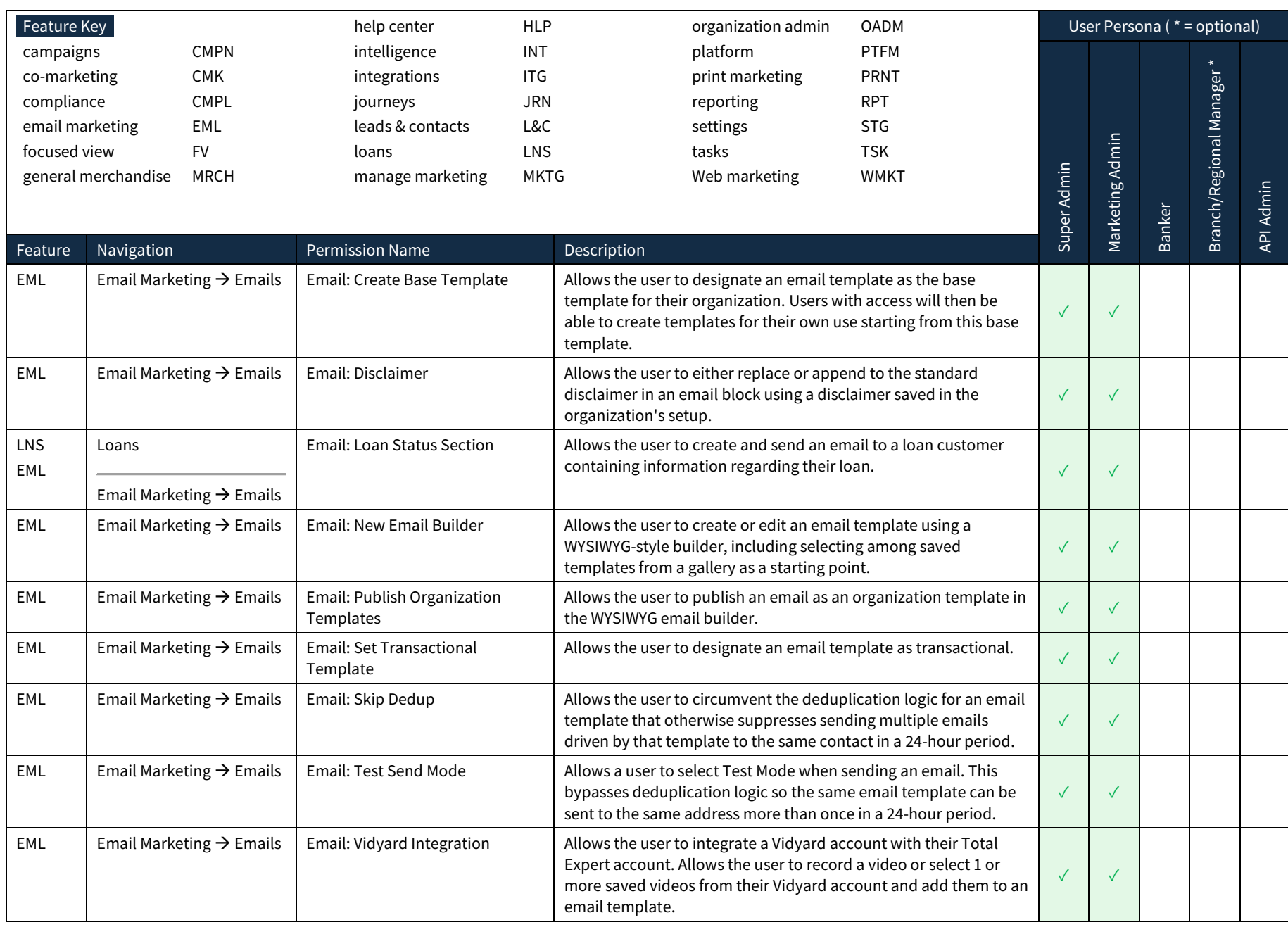

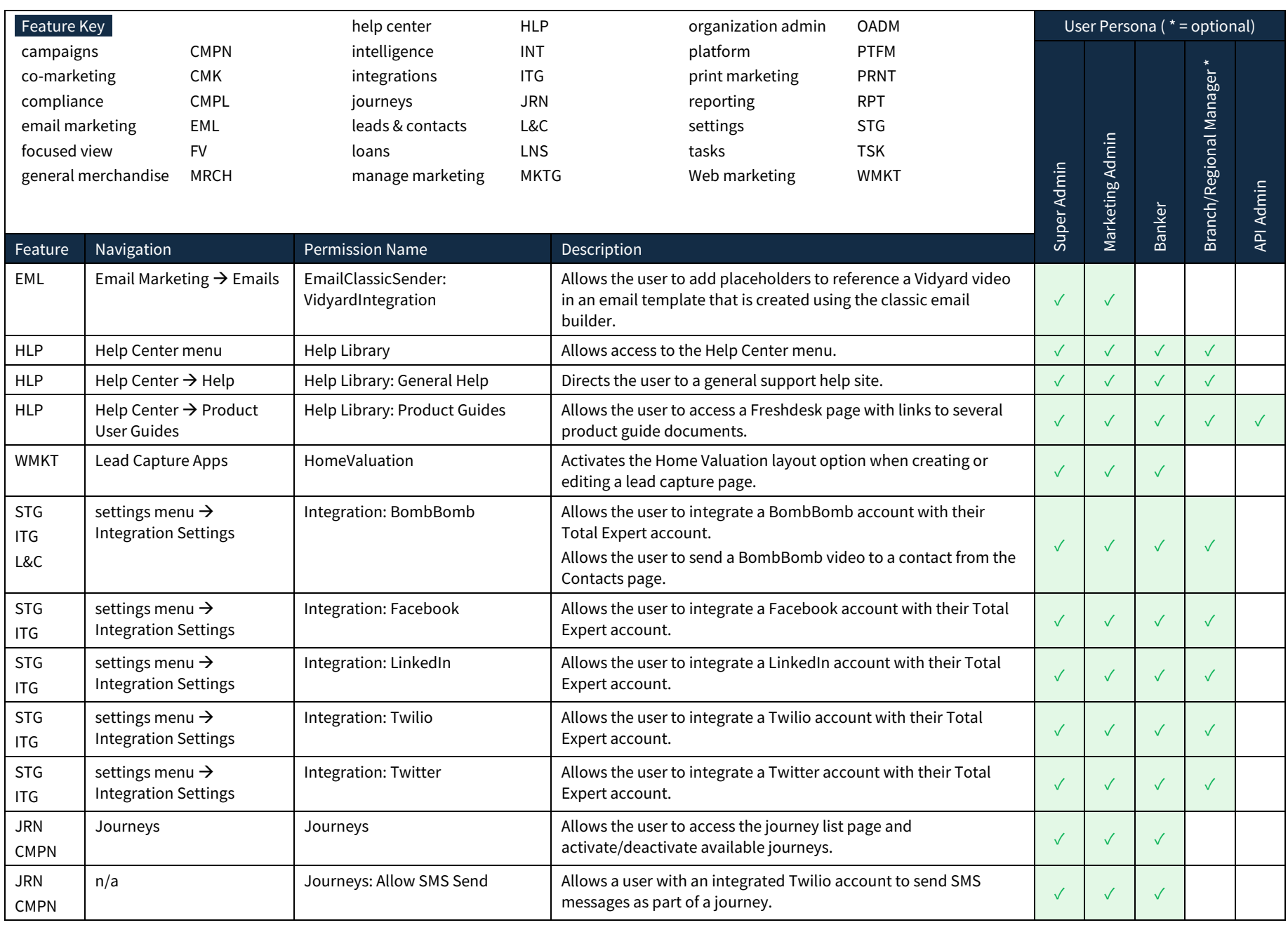

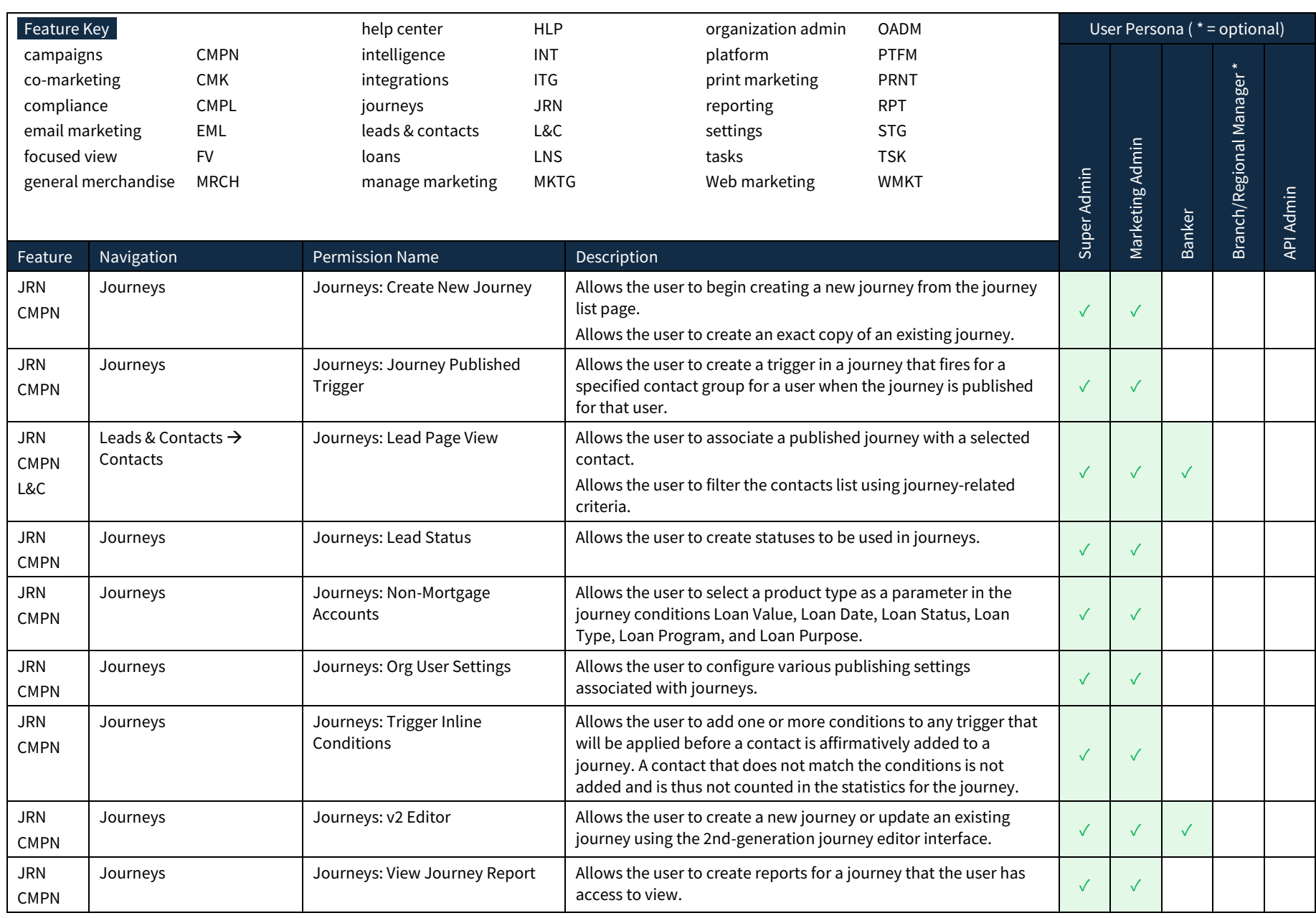

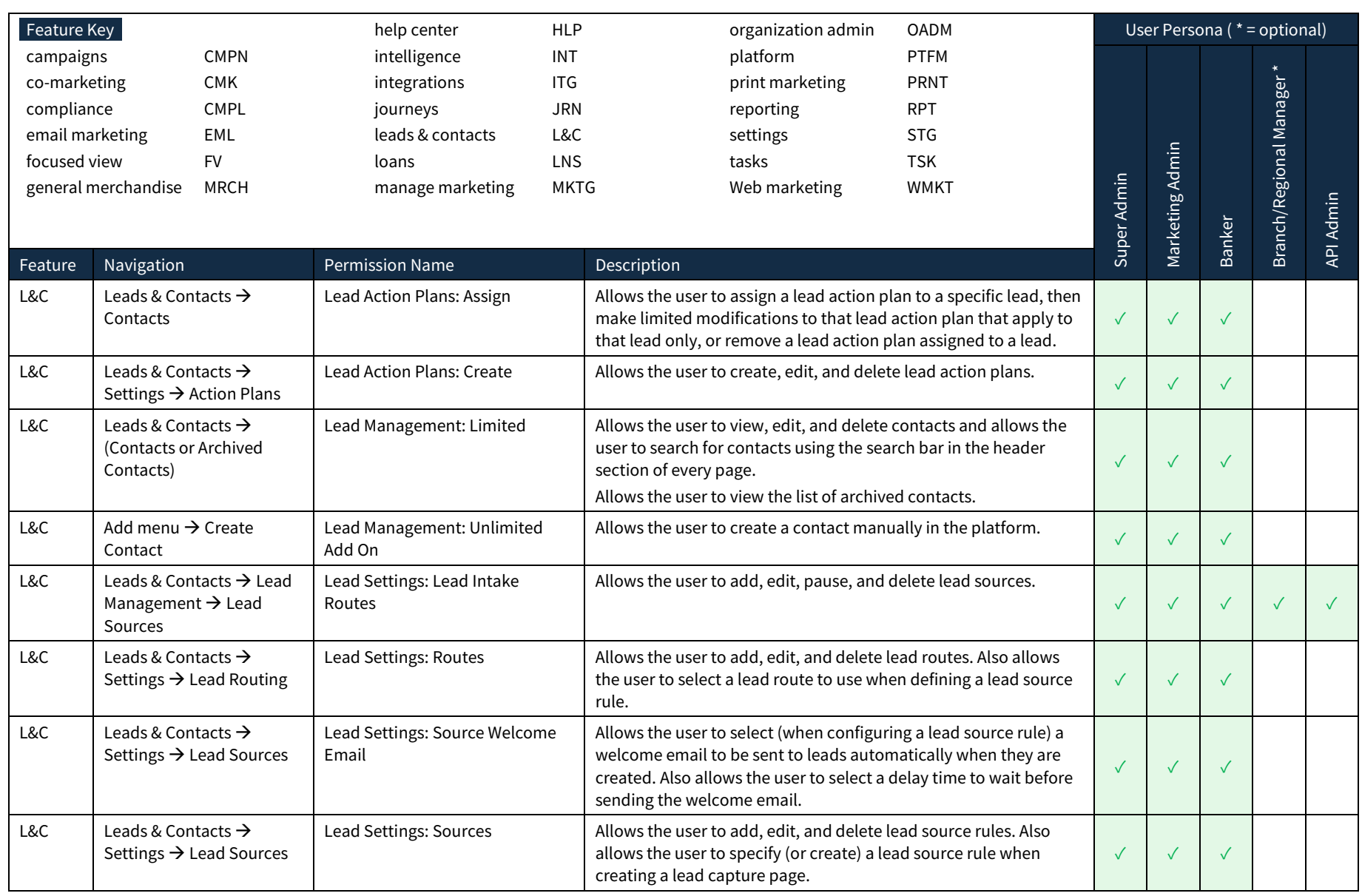

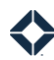

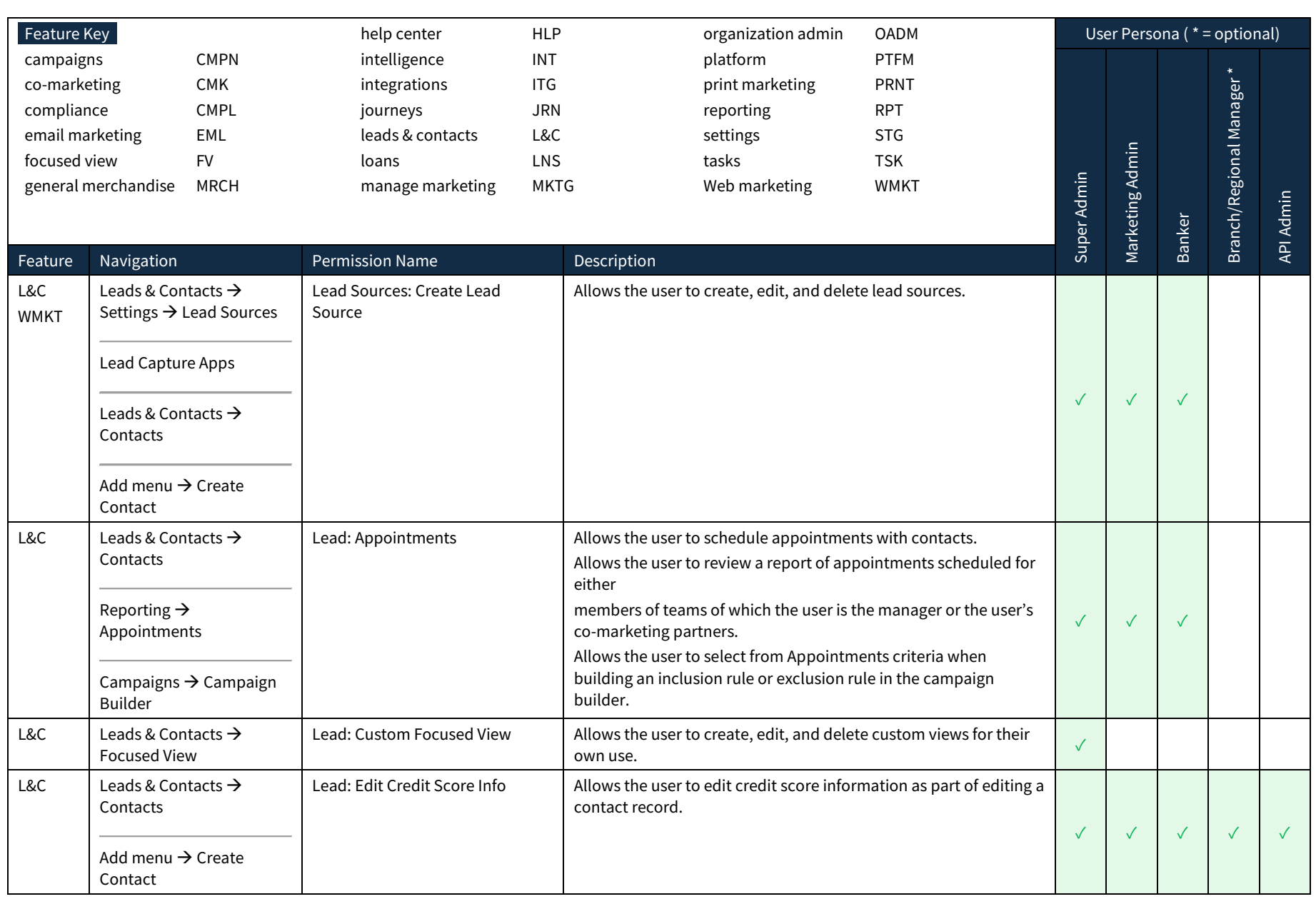

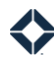

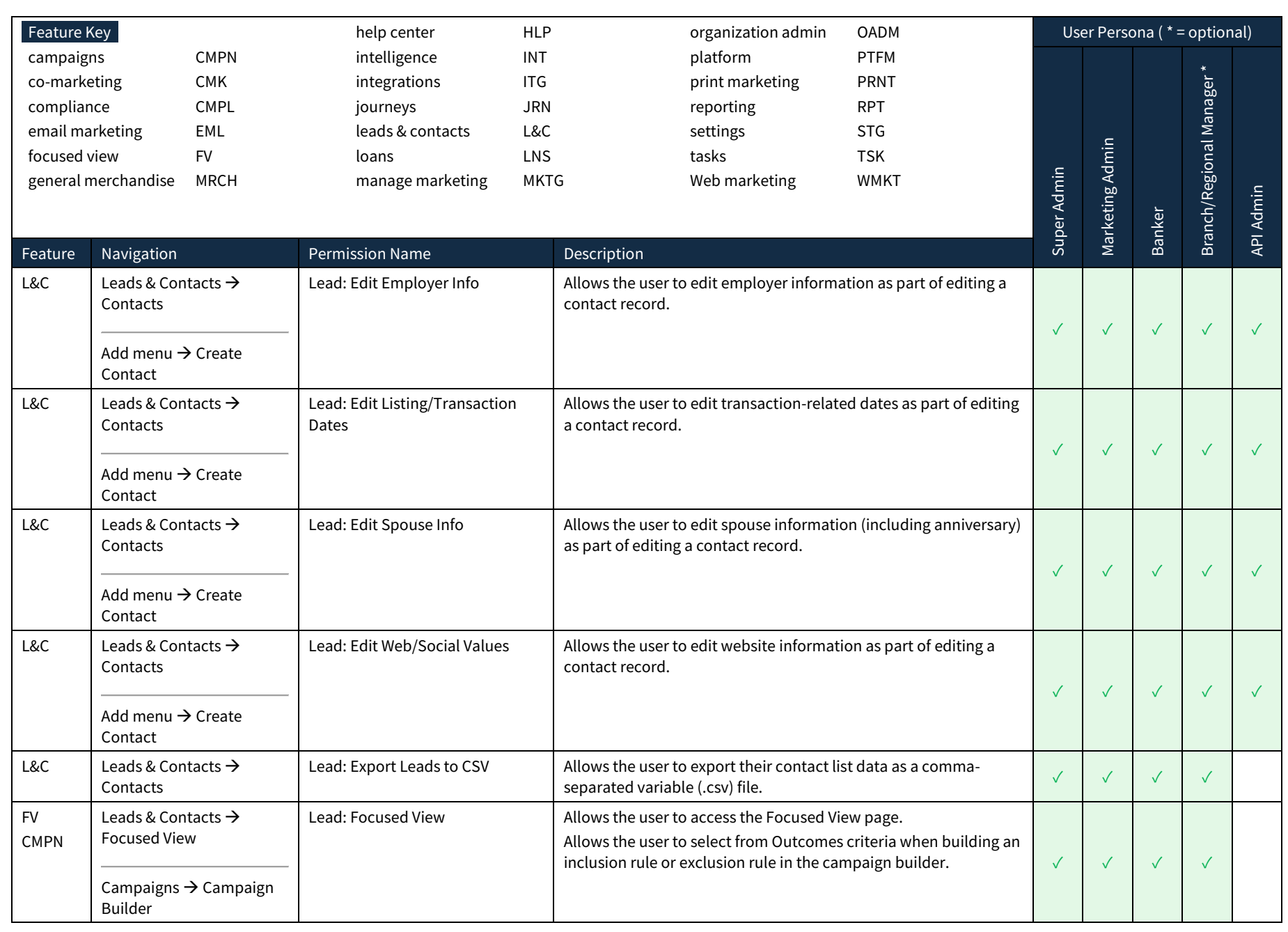

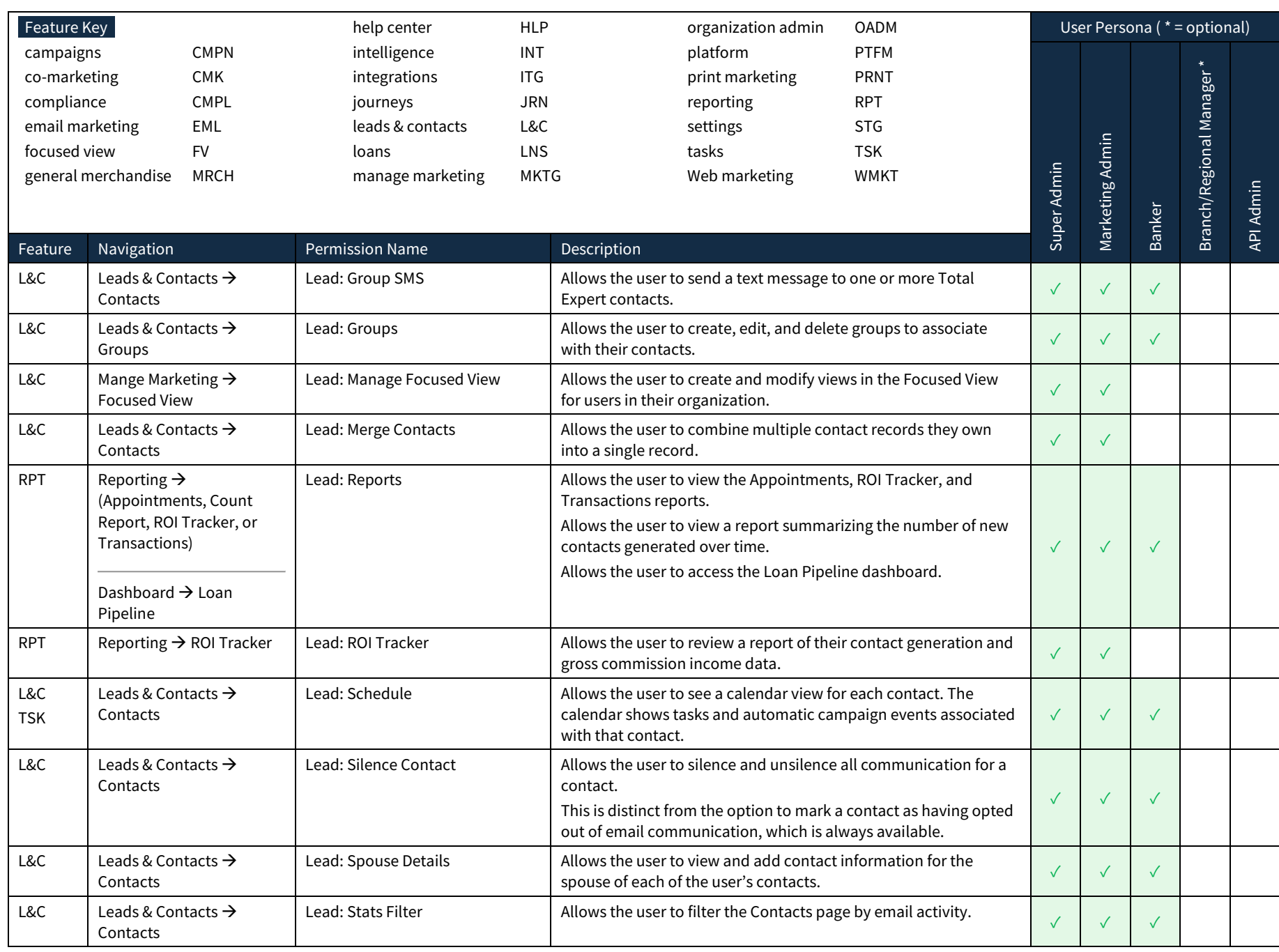

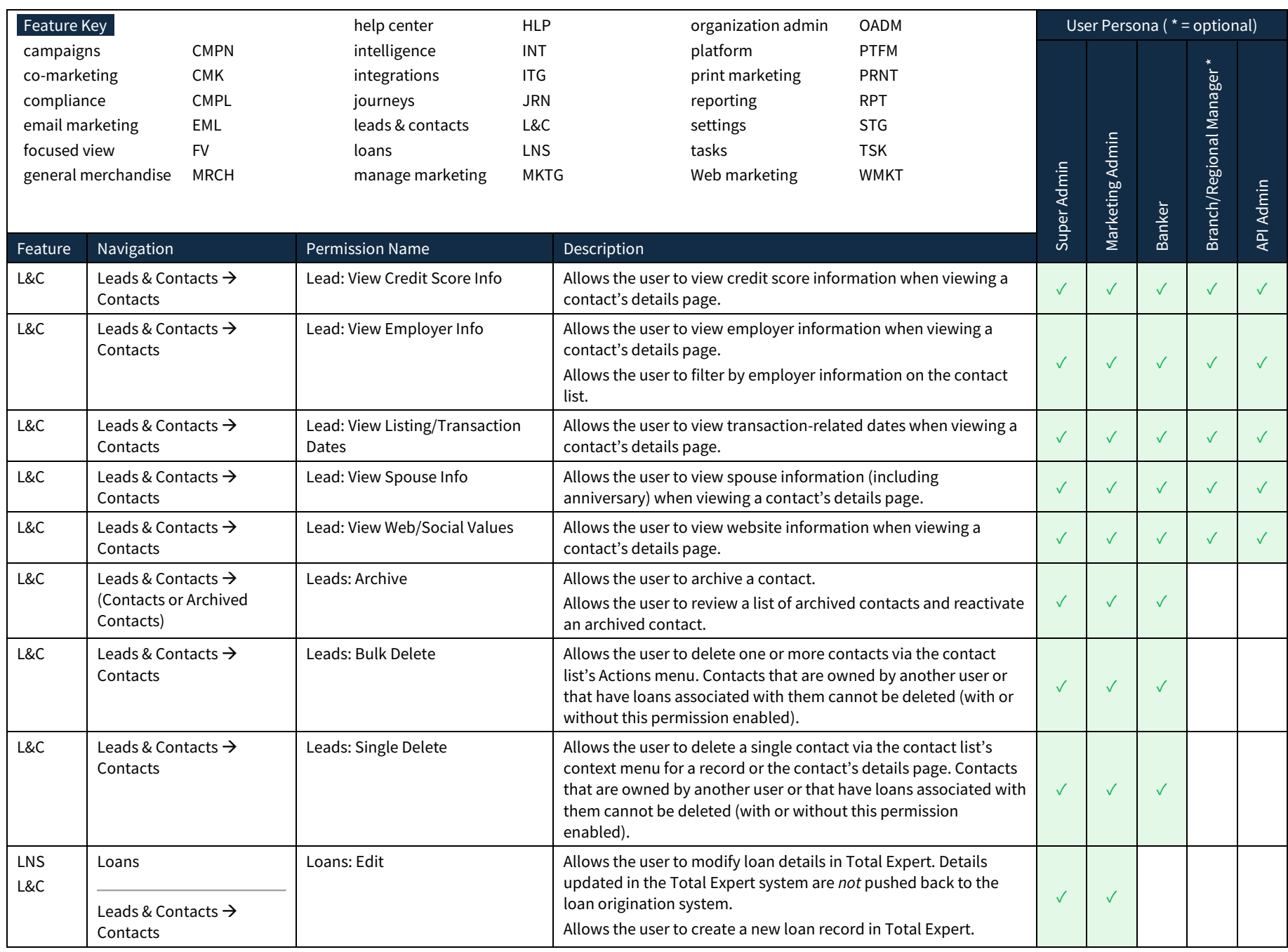

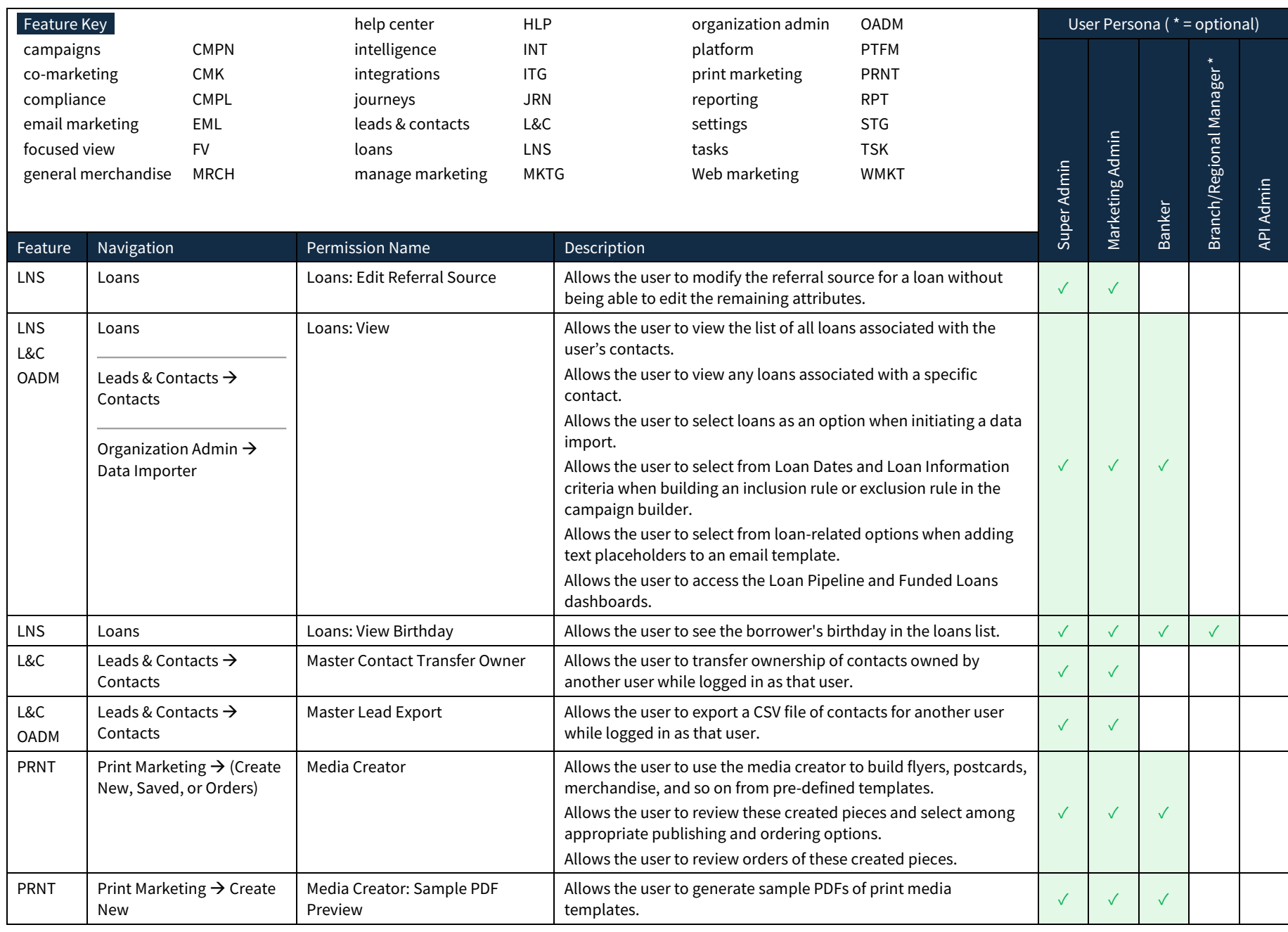

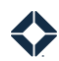

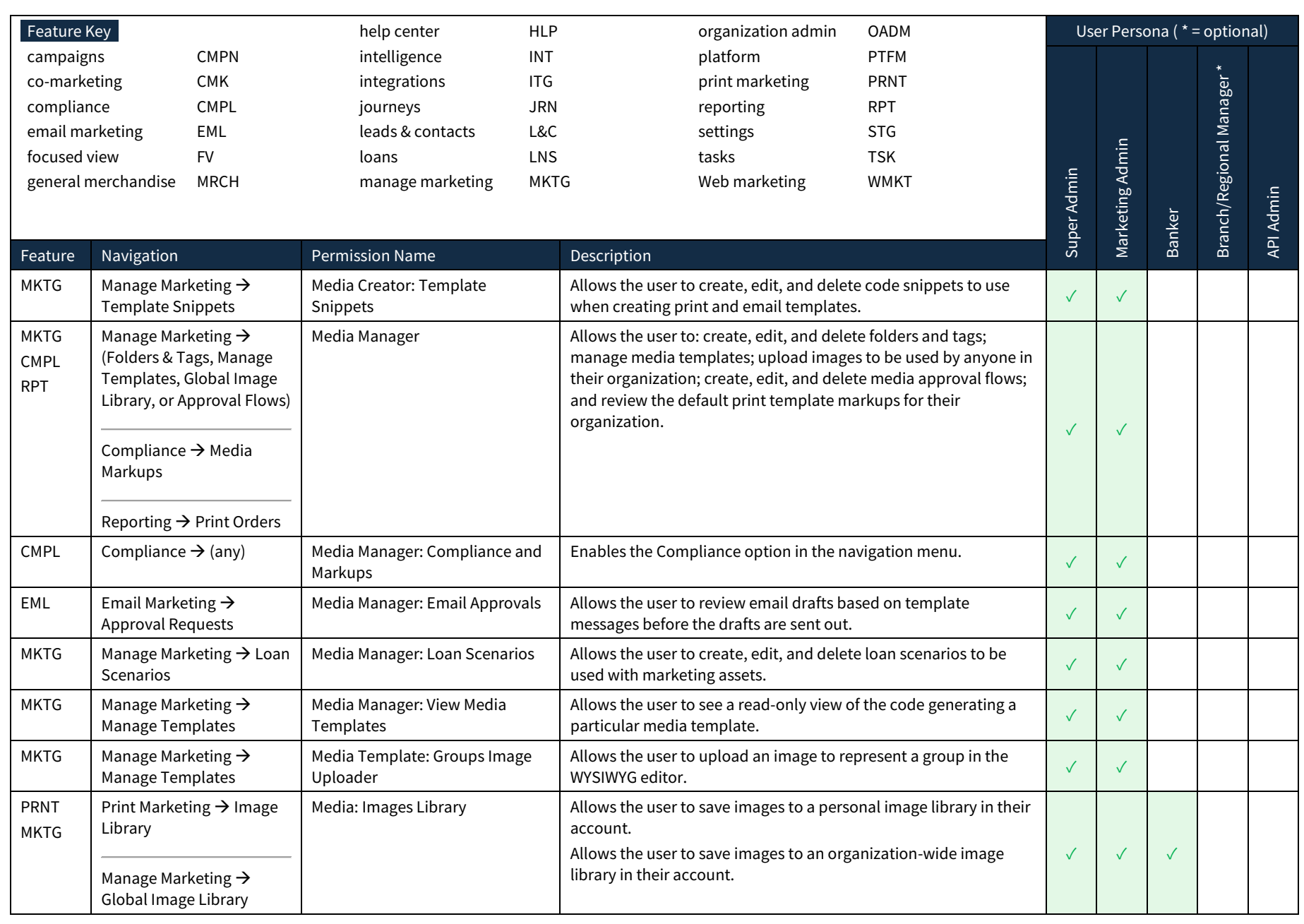

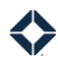

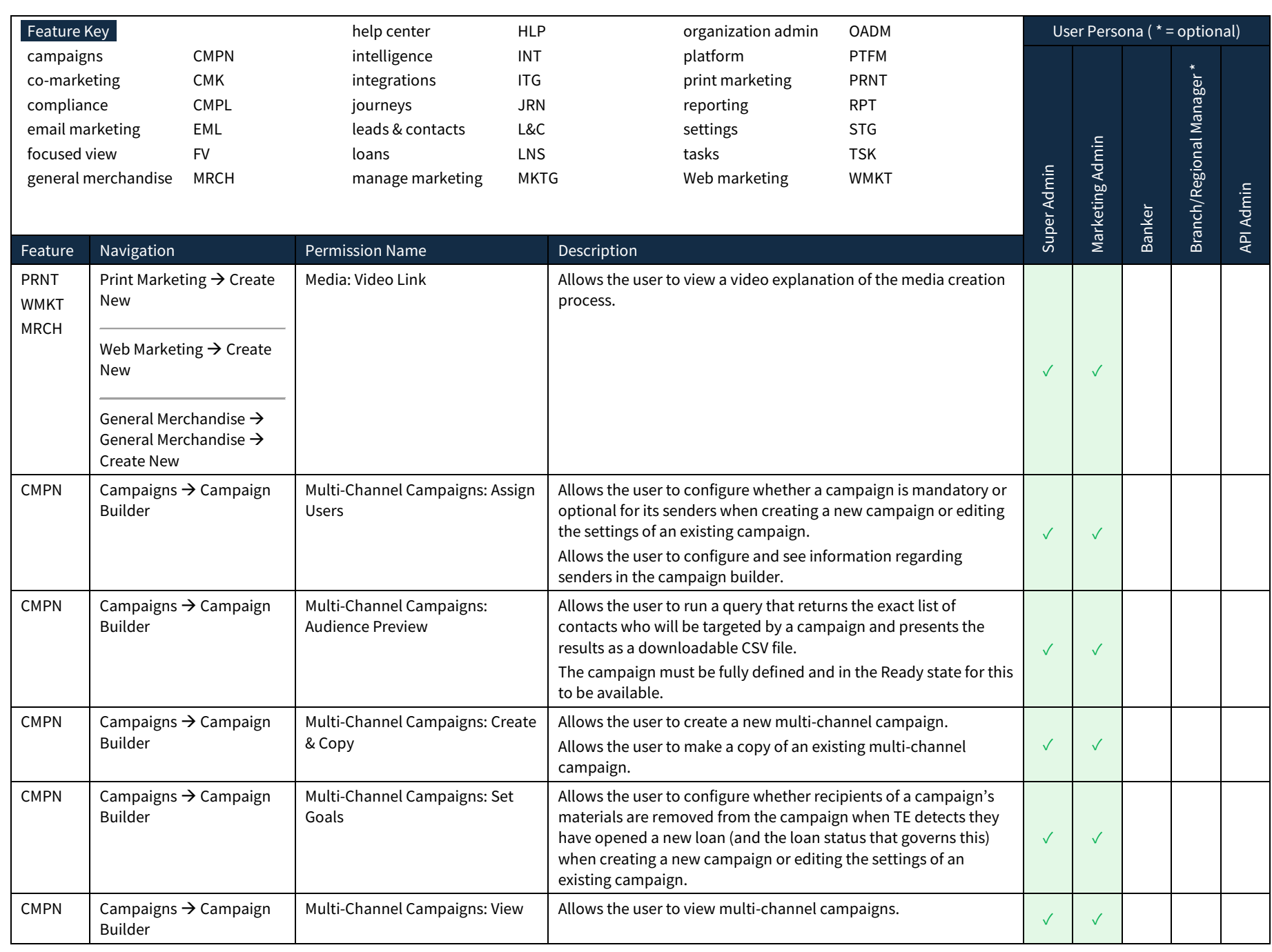

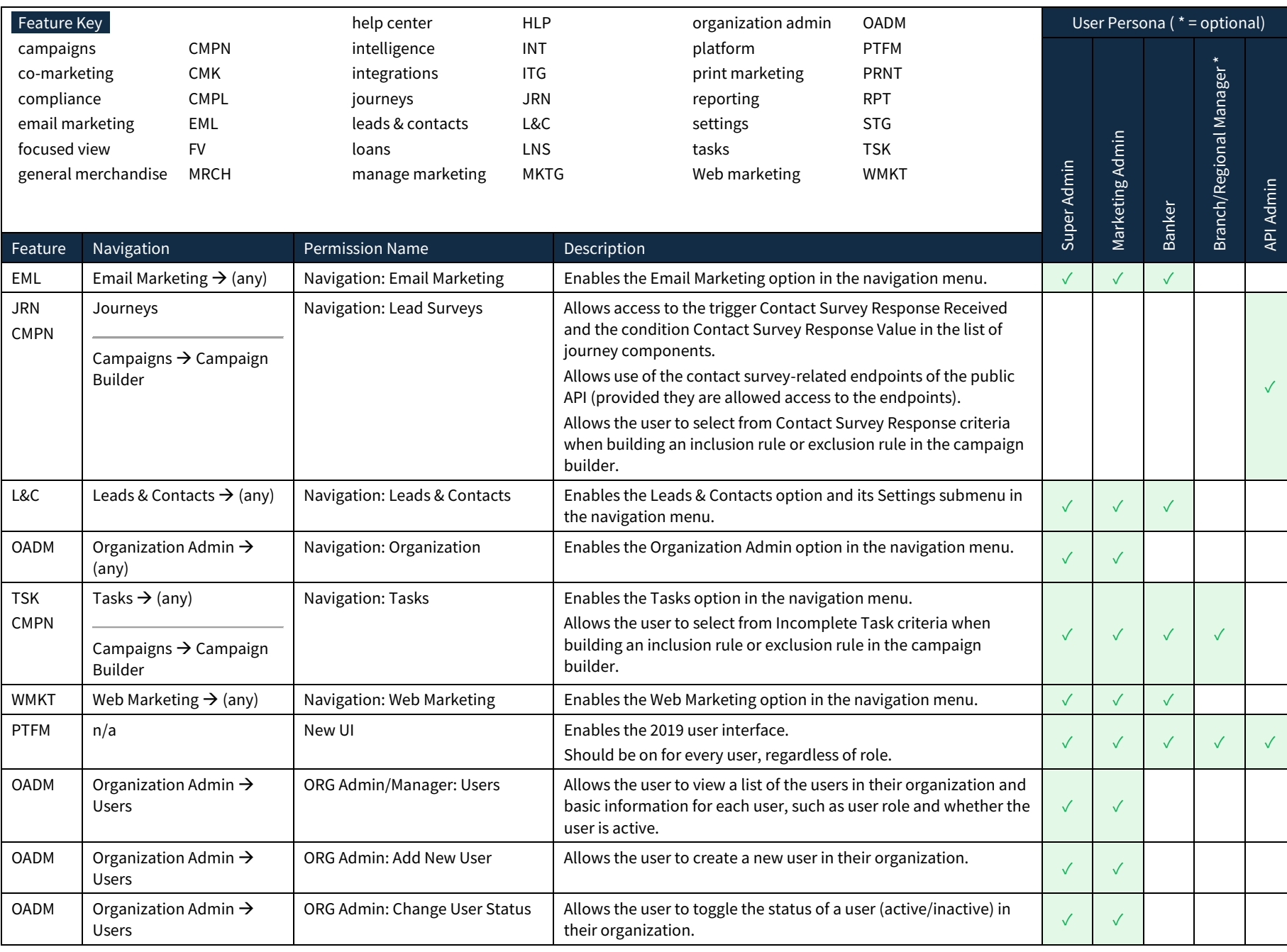

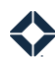

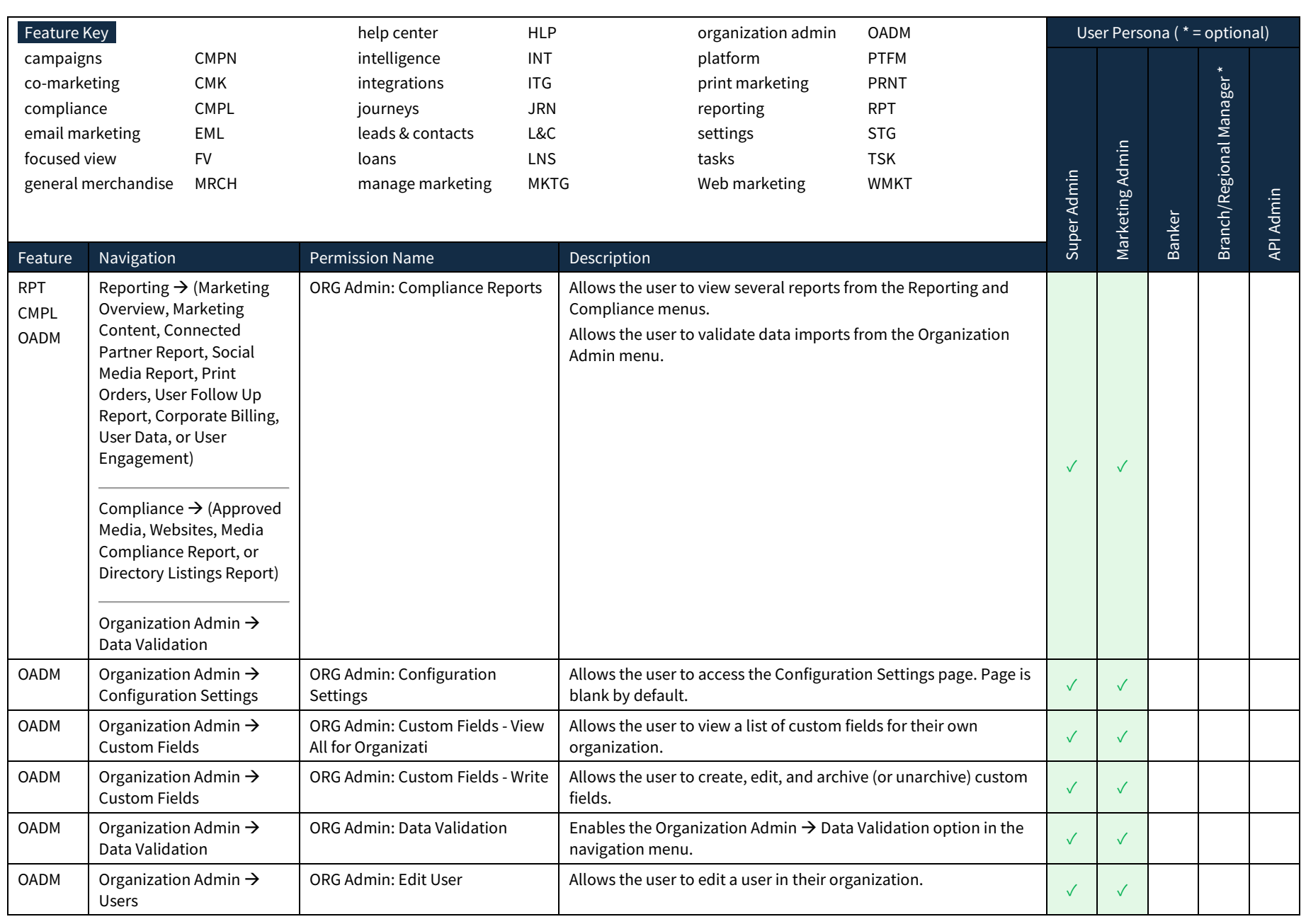

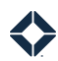

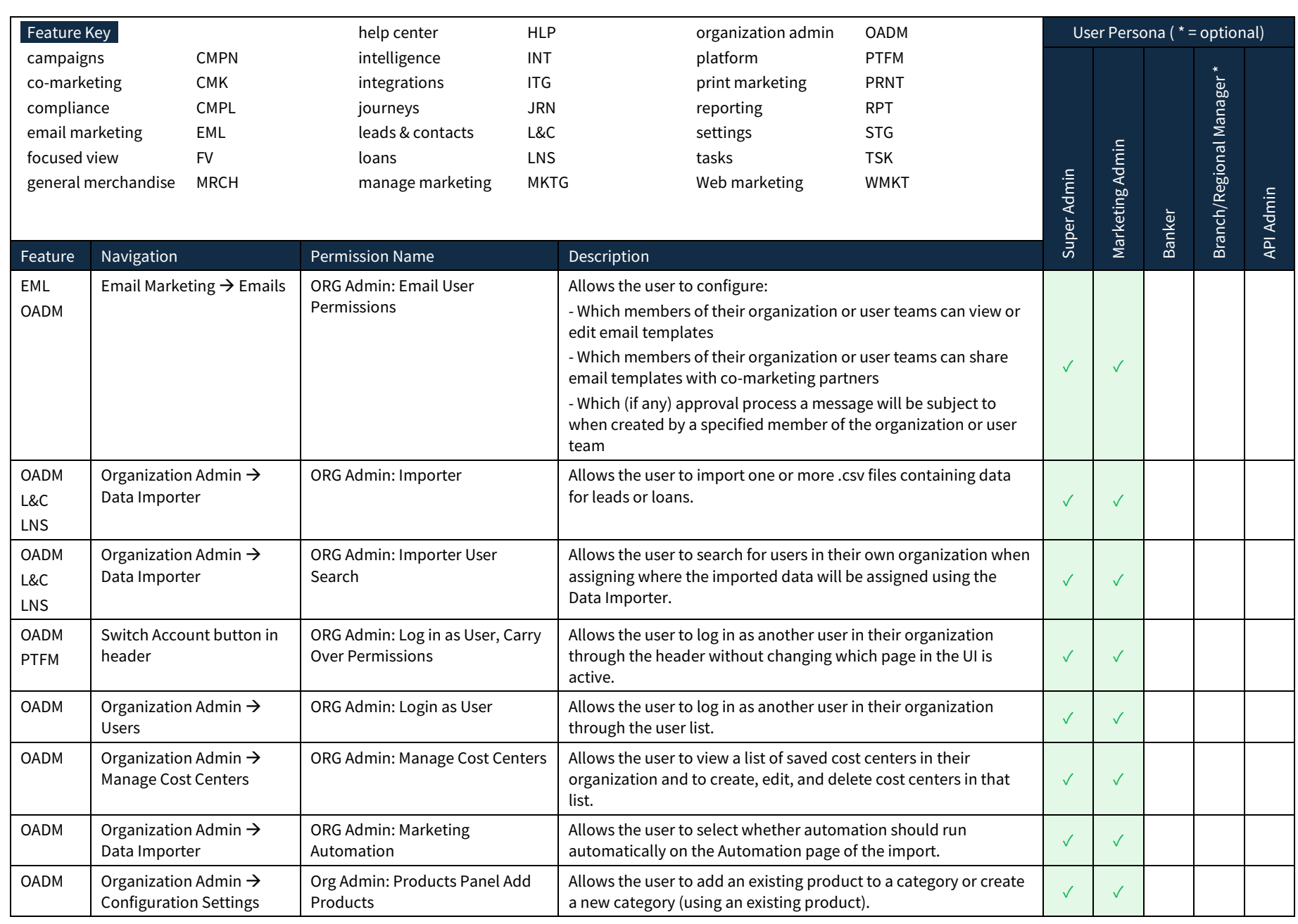

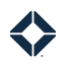

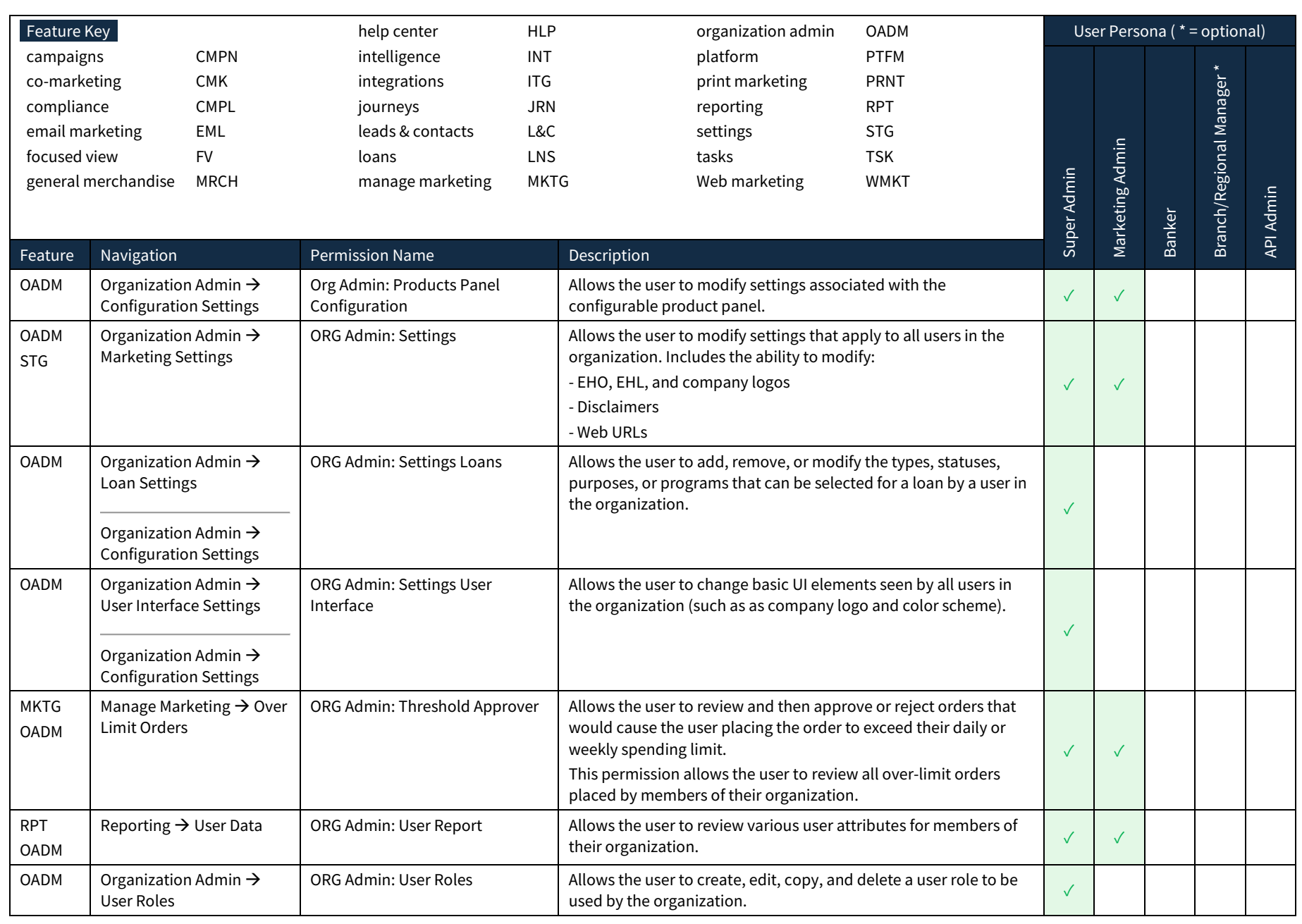

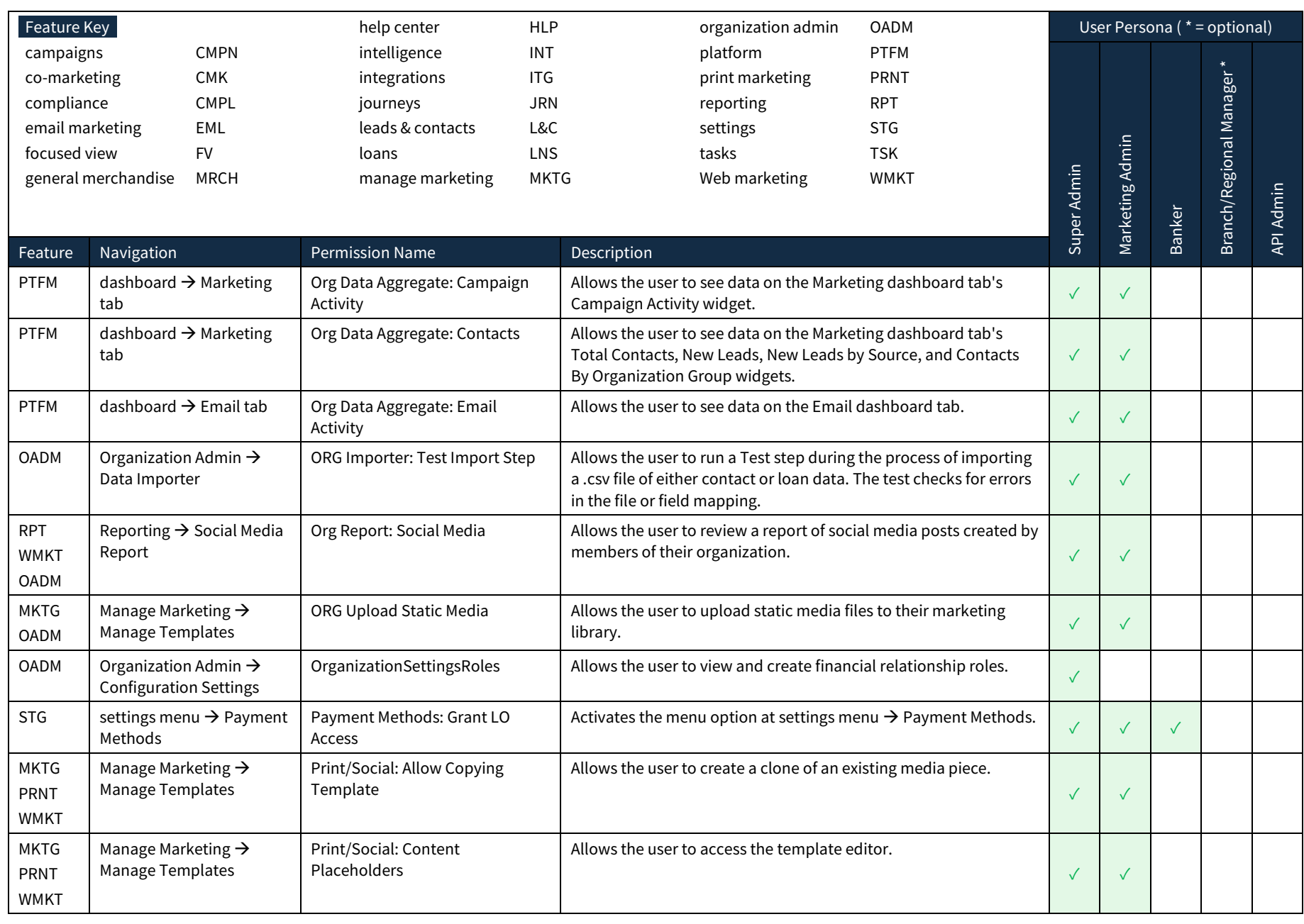

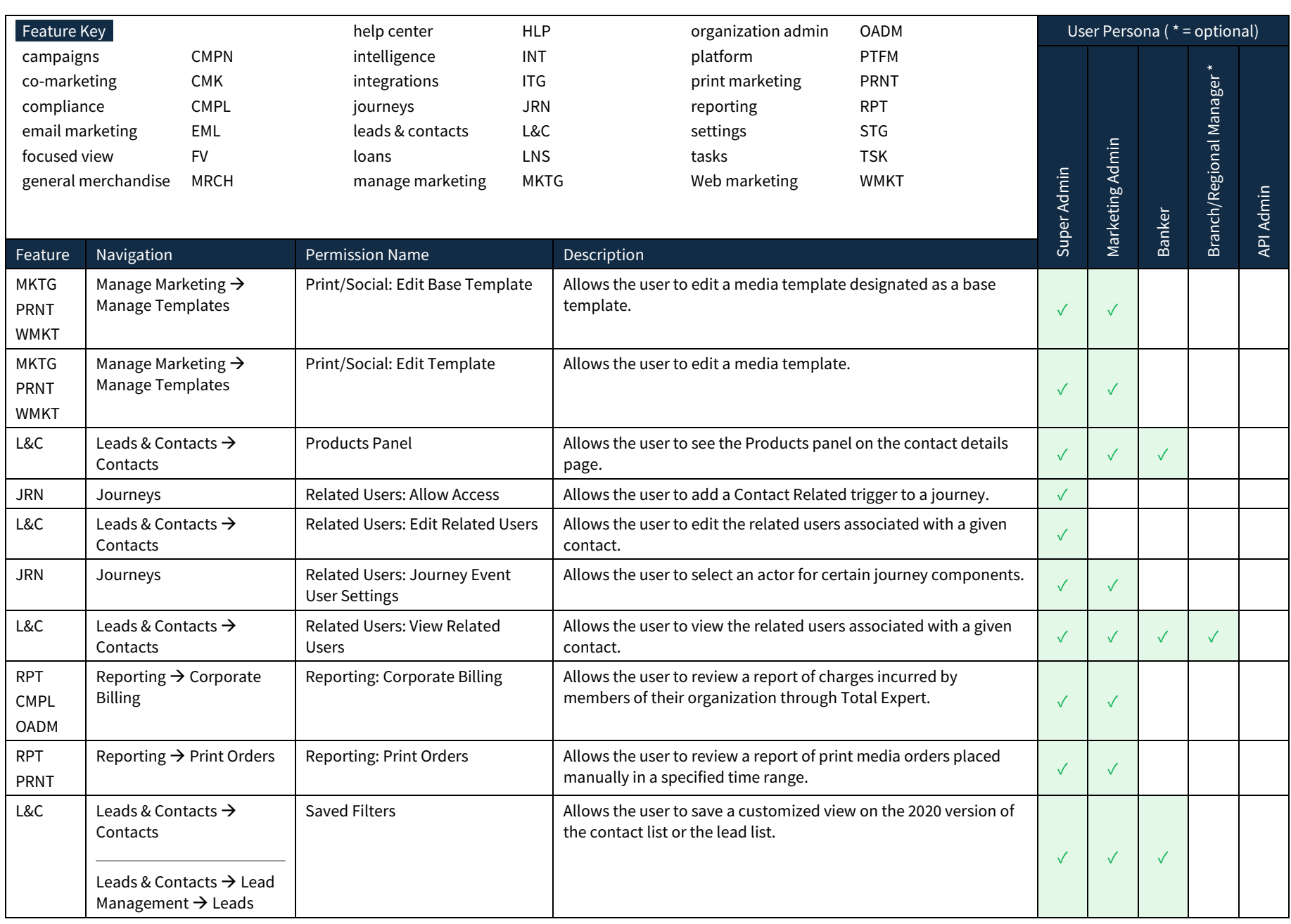

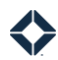

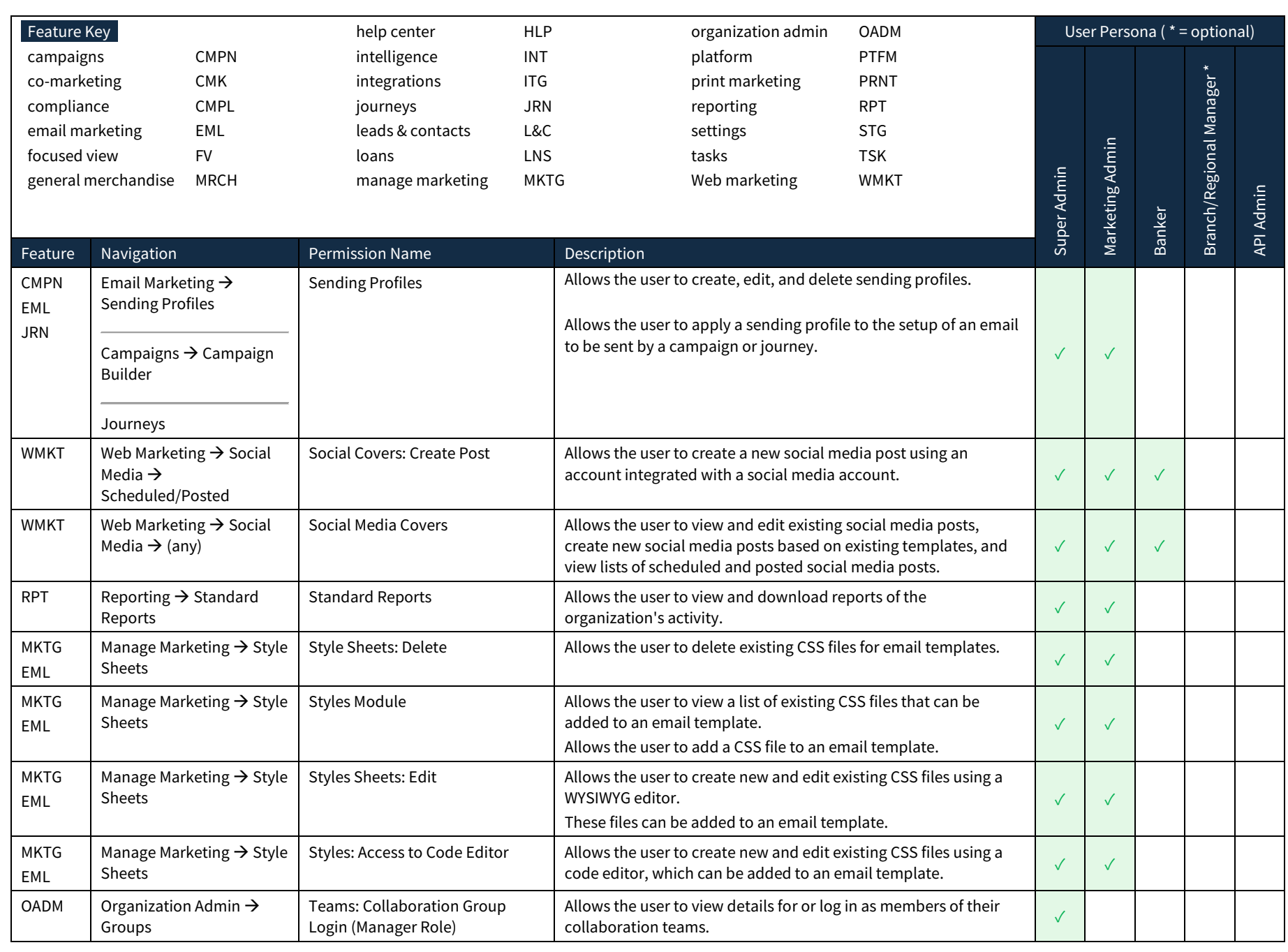

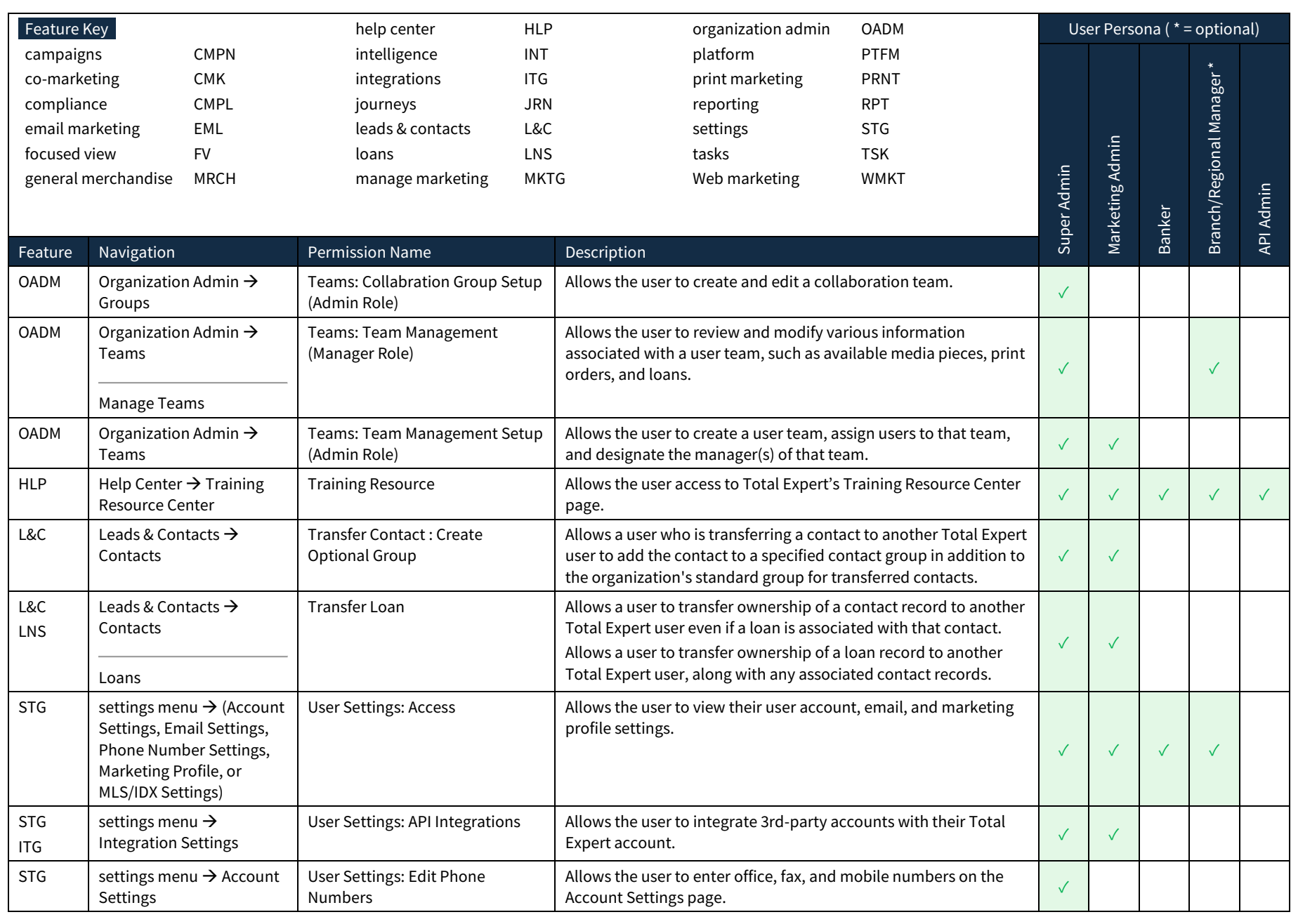

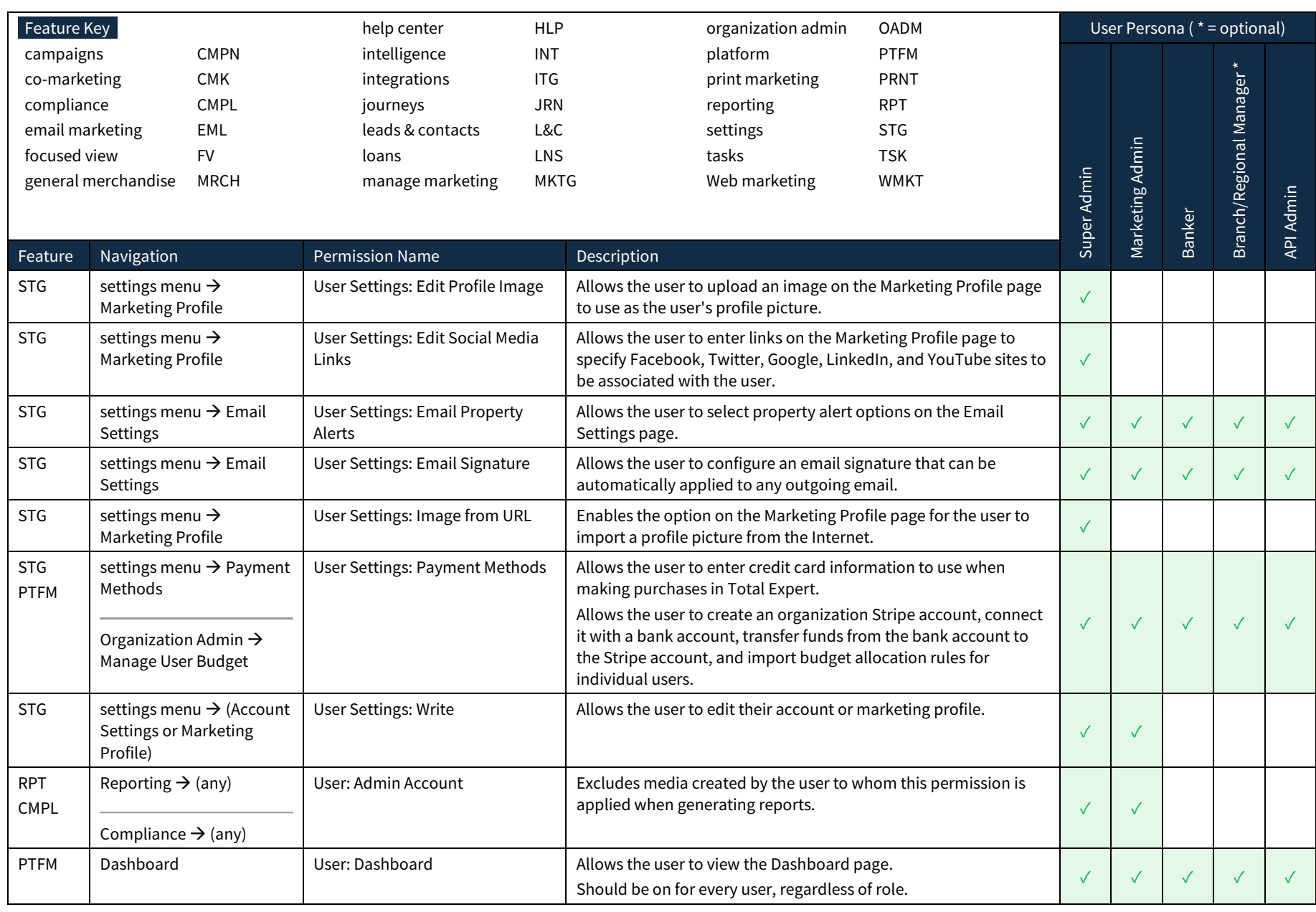

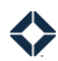

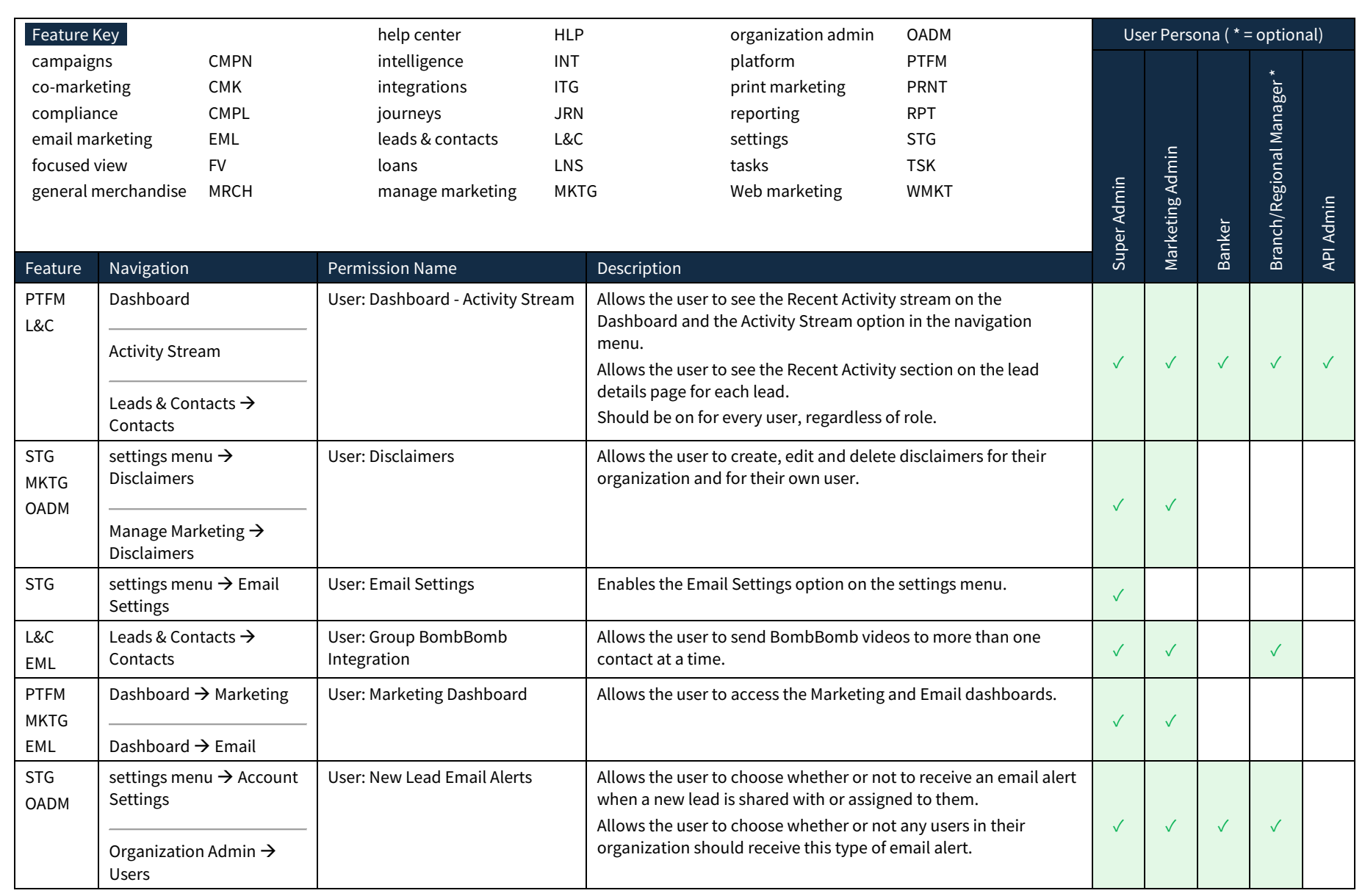

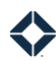

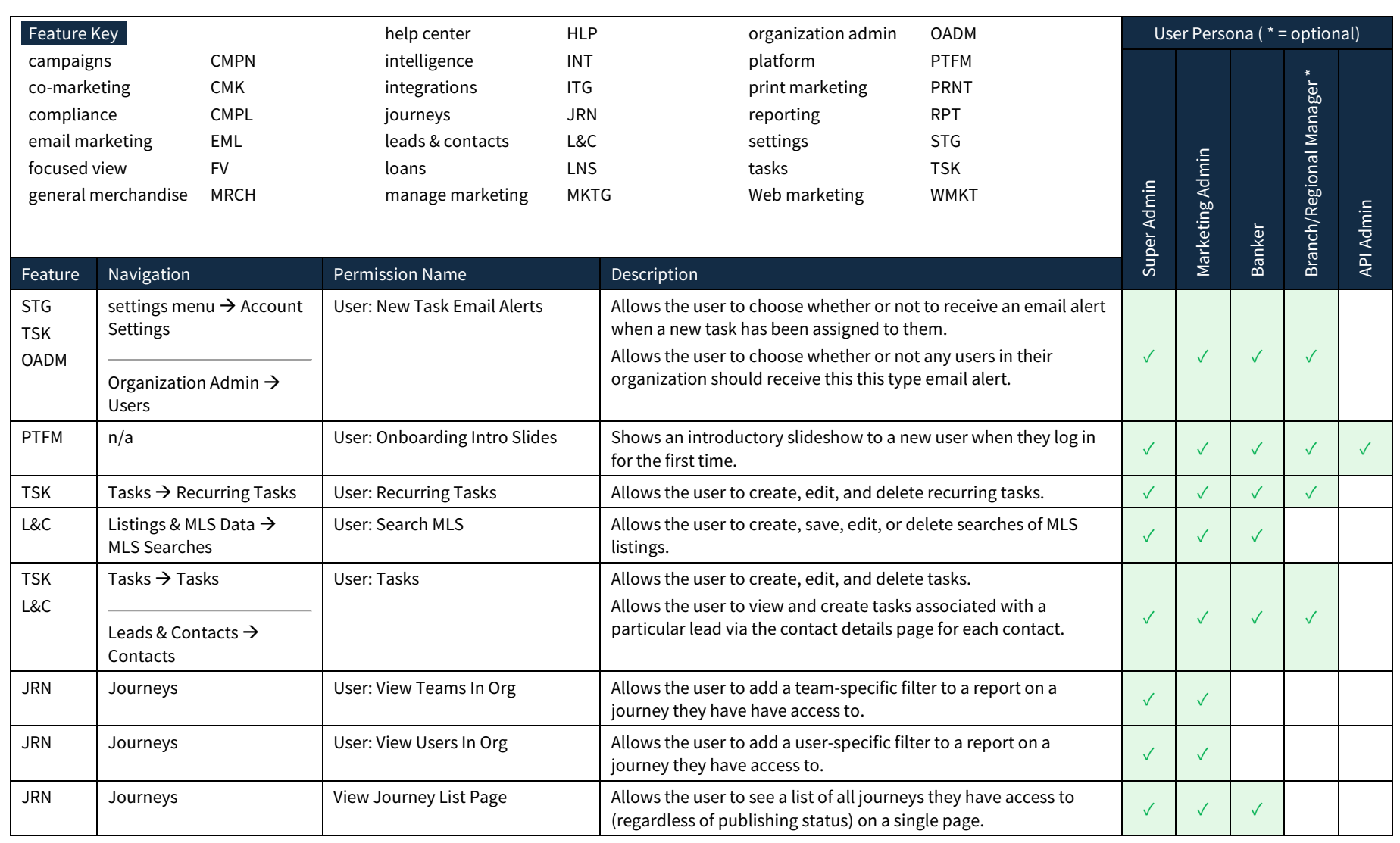